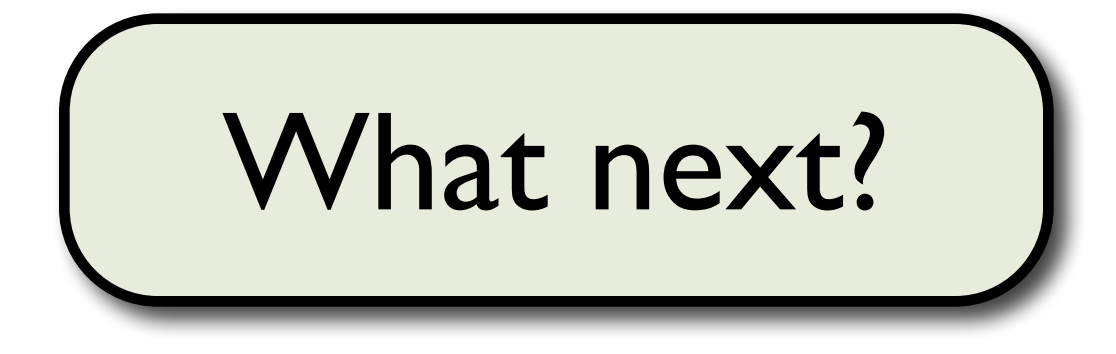

# Toby White

Dept. Earth Sciences, University of Cambridge

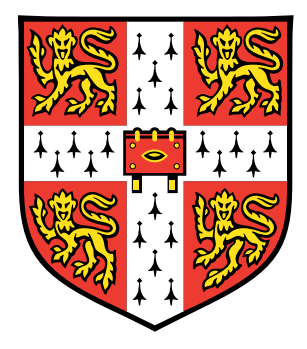

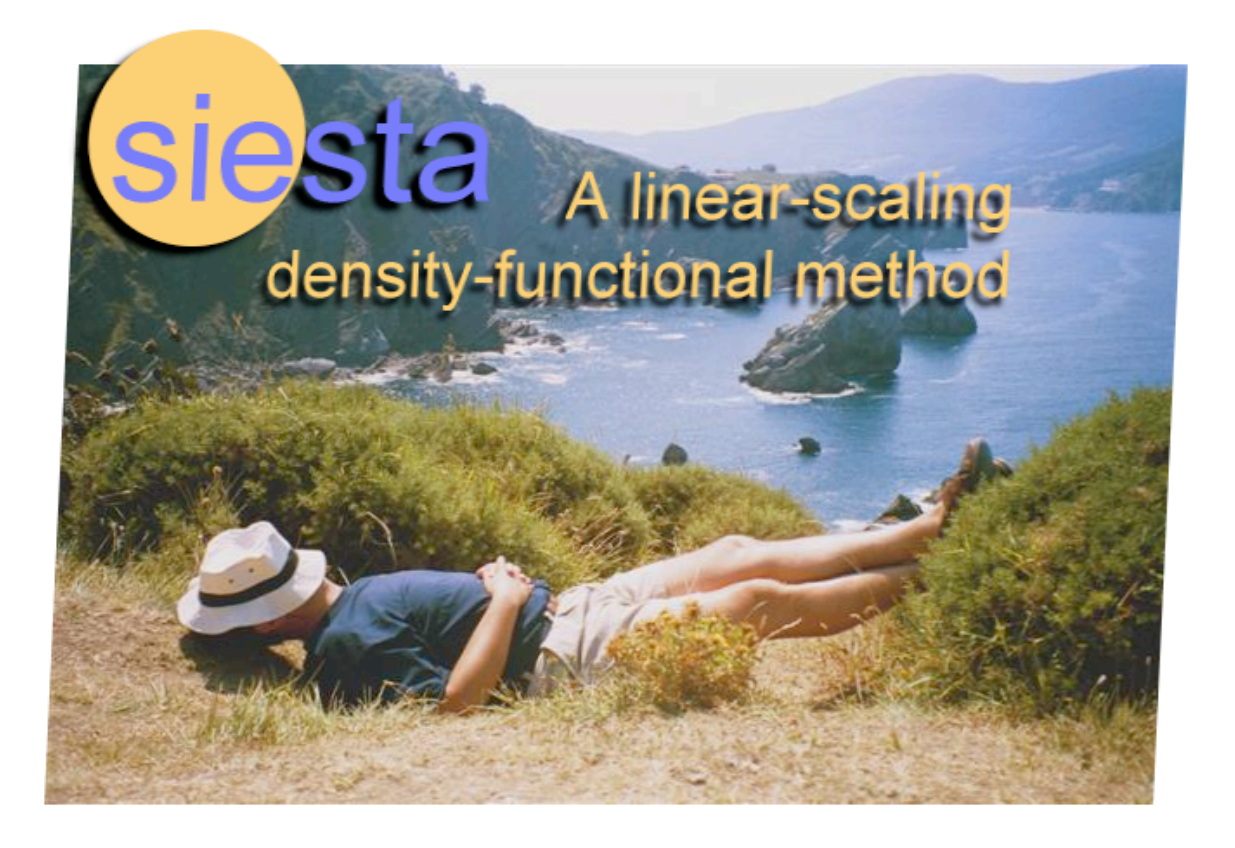

<http://www.uam.es/siesta/>

# ❖ *Getting a license*

"academic institutions (including universities and non-military public research laboratories) and to academic purposes, i.e., leading to open publication of results, with neither withhold of information nor intentional delay in publication."

❖

❖

❖

❖

 1. *Self-consistent order-N density-functional calculations for very large systems*, P. Ordejón, E. Artacho and J. M. Soler, Phys. Rev. B (Rapid Comm.) **53**, R10441 (1996). 2. *The Siesta method for ab initio order-N materials simulation*, José M. Soler, Emilio Artacho, Julian D. Gale, Alberto García, Javier Junquera, Pablo Ordejón and Daniel Sánchez-Portal, J. Phys.: Condens. Matter **14**, 2745 (2002).

"The above-mentioned right to use the code is extensive to the members of the research group of the Licensee as long as the use is in collaboration with the Licensee leading to co-authored publication(s)."

"Licensees are permitted to modify Siesta for their own private use; in any paper containing results wholly or partially derived from the use of a modified version of Siesta, the authors are required to state that a privately modified version of Siesta is used"

### **Latest Version** sta **PostDoc & PhD Positions** siesta **HOME News Documentation** Pseudos & Bases uplicationa Licenses **Miscelaneous Links The Team** webmaster:

siesta.web@uam.es

# The SIESTA Project

**Click** 

here

What is SIESTA?

SIESTA (Spanish Initiative for Electronic Simulations with Thousands of Atoms) is both a method and its computer program implementation, to perform electronic structure calculations and ab *initio* molecular dynamics simulations of molecules and solids.

### **Description**

Its main characteristics are:

- . It uses the standard Kohn-Sham selfconsistent density functional method in the local density (LDA-LSD) **or** qeneralized gradient  $(GGA)$ approximations.
- . Uses norm-conserving pseudopotentials in its fully nonlocal (Kleinman-Bylander) form.

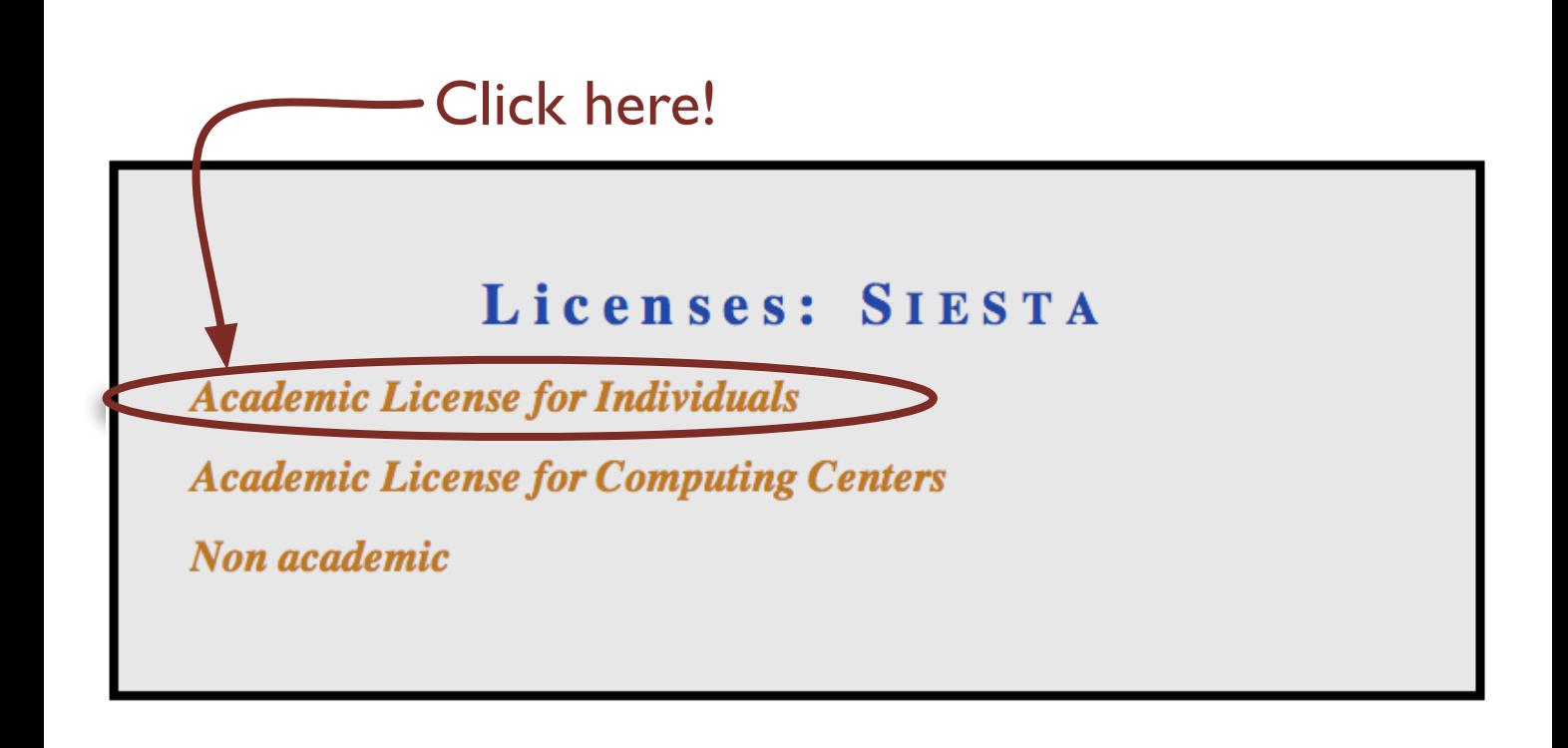

# Academic License: SIESTA

#### **Academic**

SIESTA is distributed freely for academics, under some conditions which have been stated into a LICENCE.

Please read it carefully and follow the instructions to get the code. If in doubt, please contact siesta@uam.es.

At the end of the registration process (3 steps), you will be asked to print a LICENSE form, sign it and send it by mail. Only once we have received this signed document, we will email you instructions to download the code.

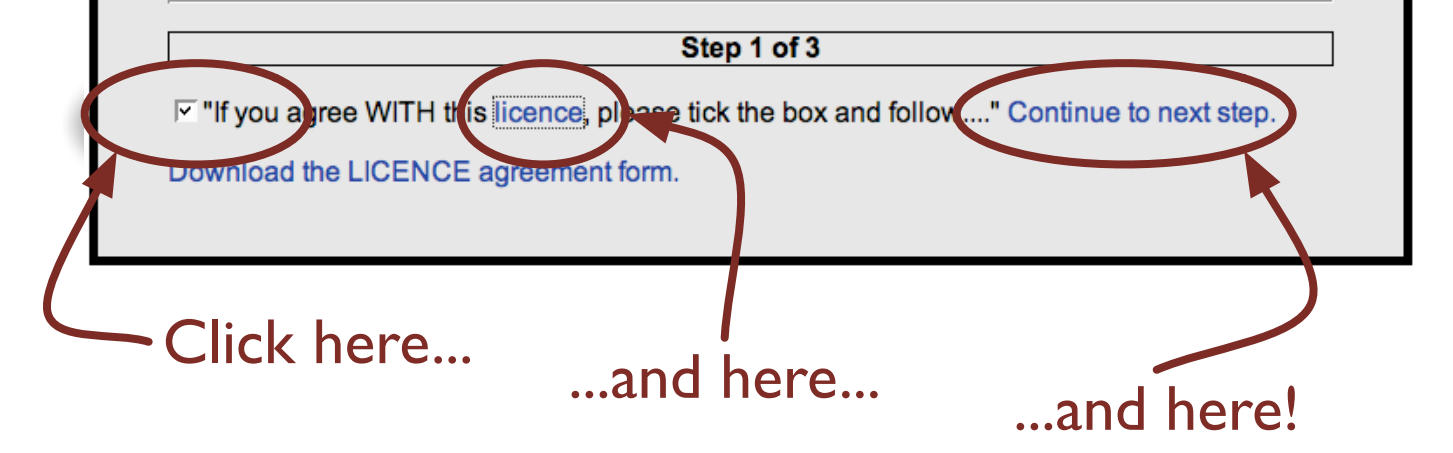

# Read the license ...

#### **SIESTA ACADEMIC LICENCE for INDIVIDUALS**

#### **Motivation and Preamble**

The SIESTA program has been devised for its general use in research within the academic community. Some conditions have been defined for the use, distribution, and modification of SIESTA, which the authors consider fair and within the common fair practices in the academic community.

#### 1. Definitions

"The Authors" are:

- Emilio Artacho, University of Cambridge
- . Julian Gale, Curtin University of Technology, Perth
- · Alberto García, Universidad del País Vasco, Bilbao
- · Javier Junquera, Rutgers University
- · Pablo Ordeión, ICMAB-CSIC, Barcelona
- · Daniel Sánchez-Portal, Universidad del País Vasco, San Sebastián
- · José M. Soler, Universidad Autónoma de Madrid

Although we, the Authors, acknowledge that a limited number of auxiliary subroutines were written by (or are based on previous subroutines written by) other authors consider that the implementation of all the basic algorithms of the SIESTA program is ours.

# Obtaining SIESTA

Step 2 of 3

Please, fill in the information required:

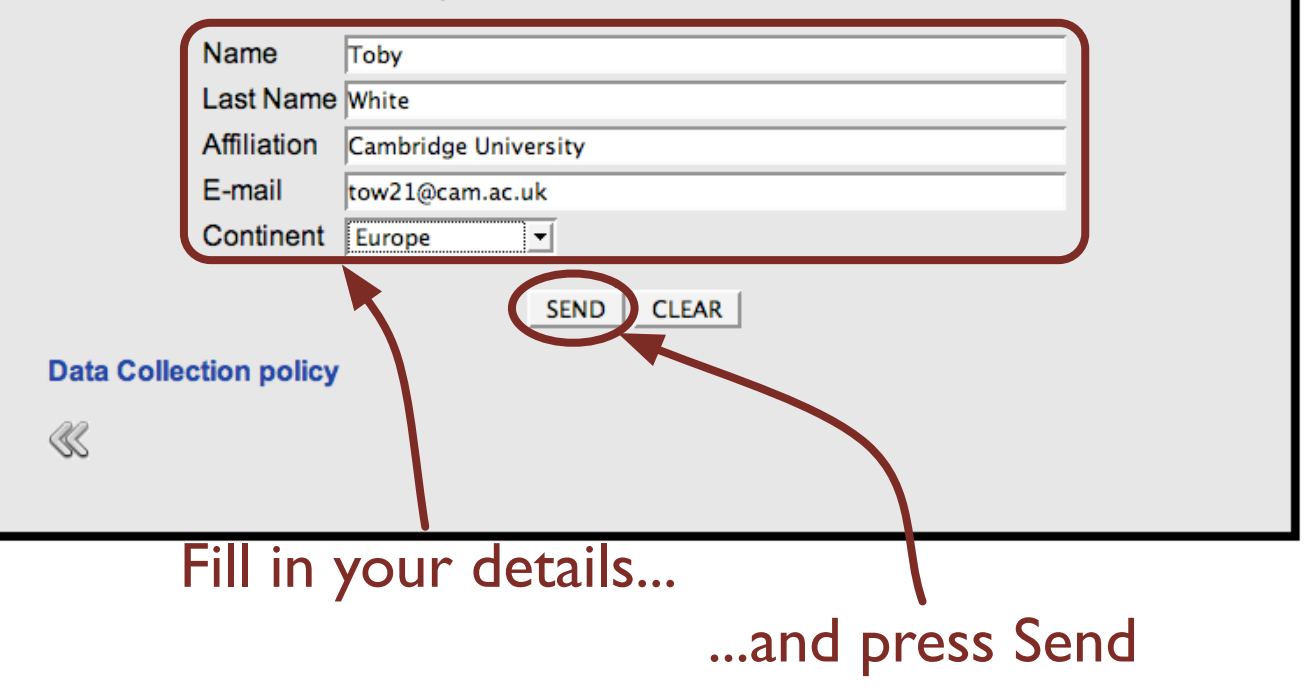

### Obtaining SIESTA

Step 3 of 3

Download the SIESTA LICENCE (PDF file) and send one signed hard copy to:

Patricia Álvarez c/o Pablo Ordejón Instituto de Ciencia de Materiales de Barcelona, CSIC Campus de la UAB 08193 Bellaterra **Barcelona** Spain Download the LICENCE Once we receive your signed LICENSE, we will send you an email with instructions to download the package. Thank you, Toby V hite ≪

# Sign the license and PUT IT IN THE POST!

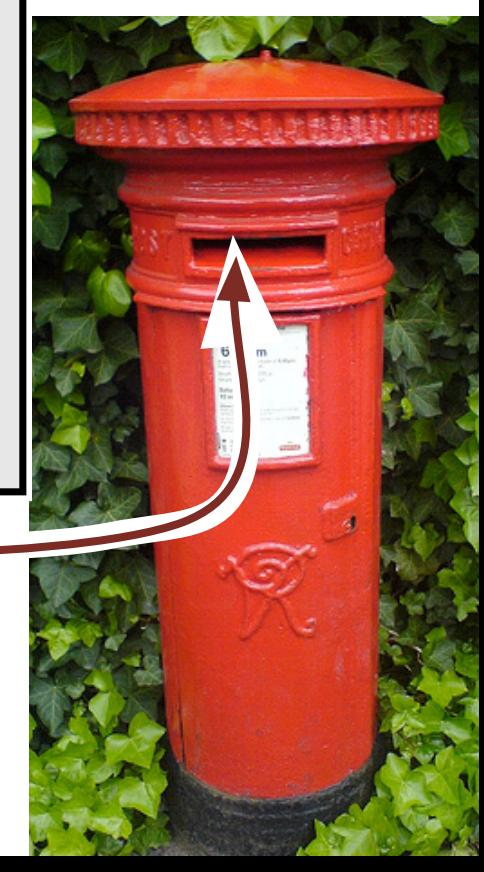

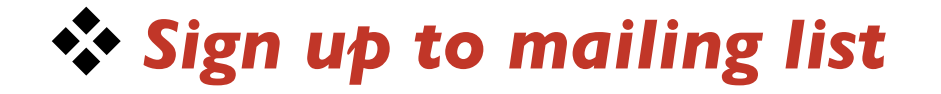

Email to: [LISTSERV@LISTSERV.UAM.ES](mailto:listserv@listserv.uam.es) no subject, contents:

SUBSCRIBE SIESTA-L your\_name

Receive confirmation ... Email again: no subject, contents:

PW ADD your password

Read archives at:

[http://listas.uam.es/archives/siesta-l.html](mailto:listserv@listserv.uam.es)

### ☆ Get source code **Click** here **Latest Version** siesta The SIESTA Project **PostDoc & PhD Positions What is SIESTA?** SIESTA (Spanish Initiative for Electronic Simulations with Thousands of Atoms) is both a method and its computer program implementation to perform electronic structure calculations and ab initio molecular dynamics simulations of molecules and solids. **Description** Its main characteristics are: . It uses the standard Kohn-Sham selfconsistent density functional method in the local density (LDA-LSD) or generalized gradient  $(GGA)$

approximations.

. Uses norm-conserving pseudopotentials in its fully nonlocal (Kleinman-Bylander) form.

siesta **HOME News Documentation Pseudos & Bases** 

**Publications Downloads** ailing Li **Miscelaneous Links The Team** 

webmaster: siesta.web@uam.es

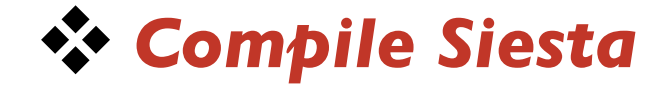

Parallel compilation hard - use mailing list (and notes from lecture)

Serial compilation much easier!

./configure && make

mkdir iFort test 1; cd iFort\_test\_1; export srcdir=../Src \$srcdir/configure

\$srcdir/configure --enable-fast Rough guesses at optimizing flags - always experiment further

\$srcdir/configure --enable-debug

Very useful if developing - do not use for real runs

# \$srcdir/configure FC=/path/to/f95

If more than one compiler is installed, or configure can't find the one you want.

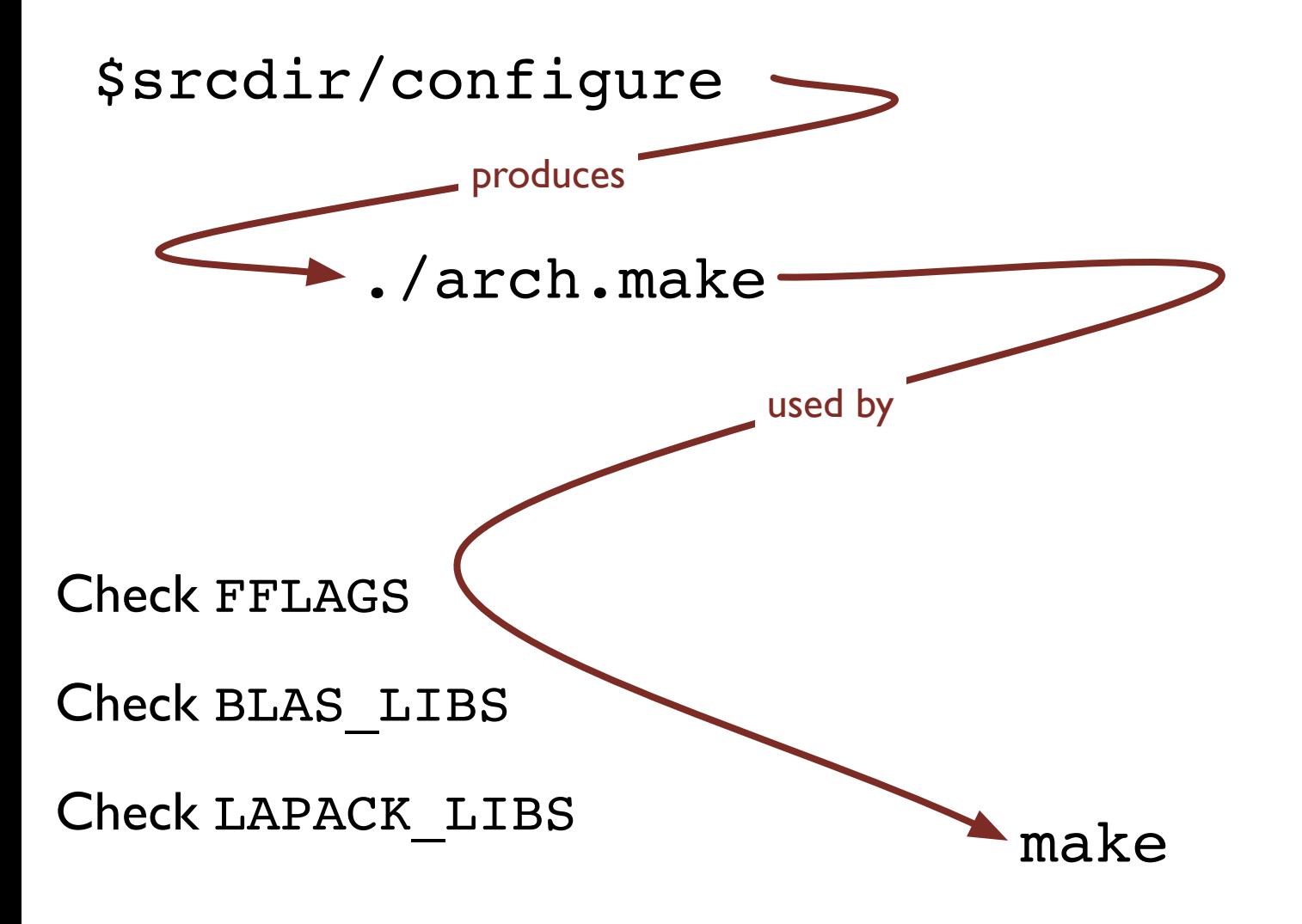

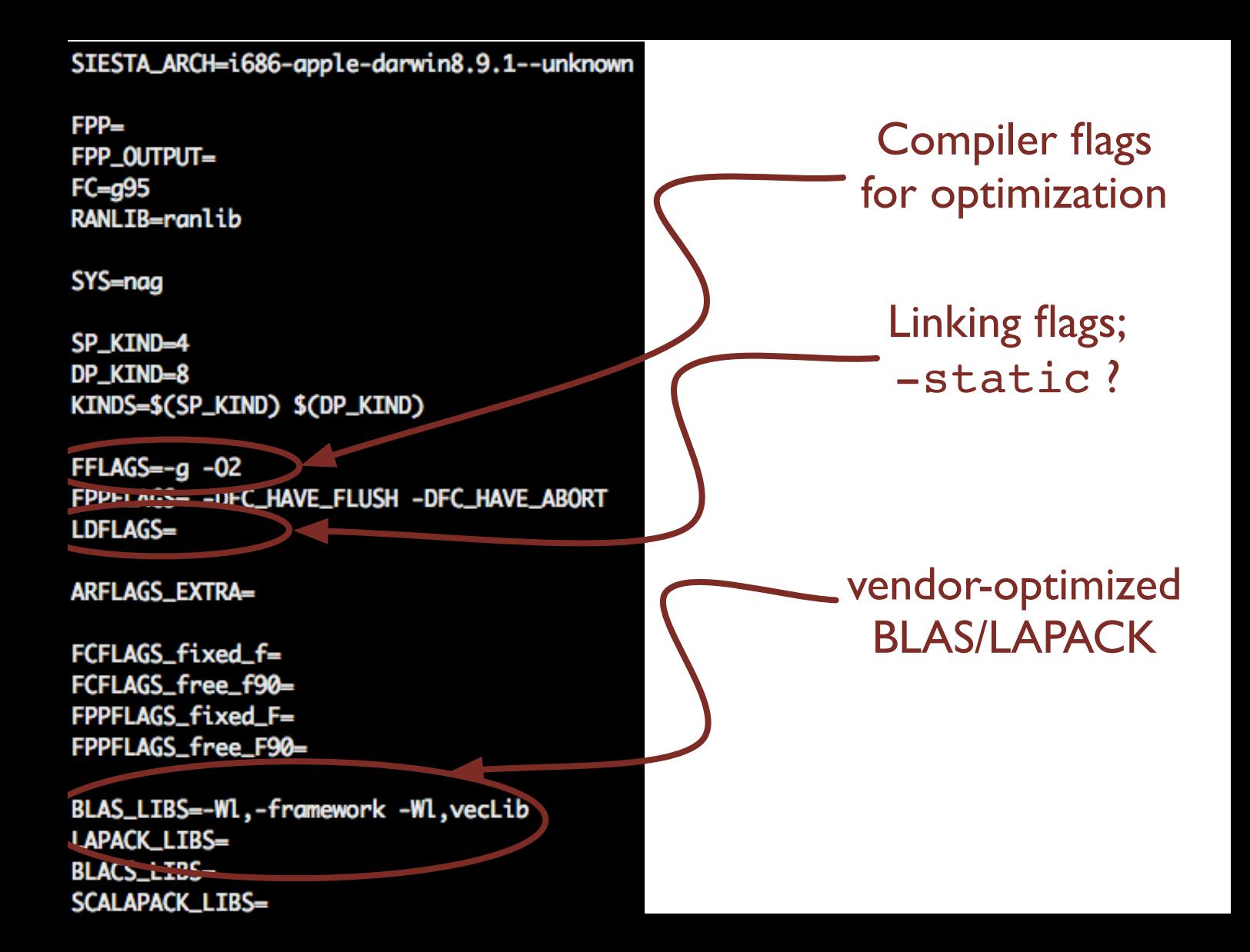

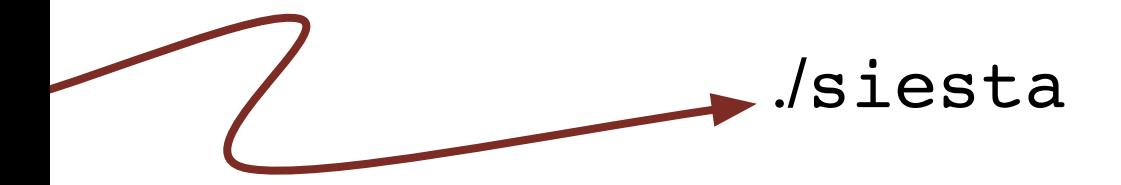

*Test* the executable.

- Tests directory: includes test jobs & correct output.

> May not work on another computer. You might need a *static* executable.

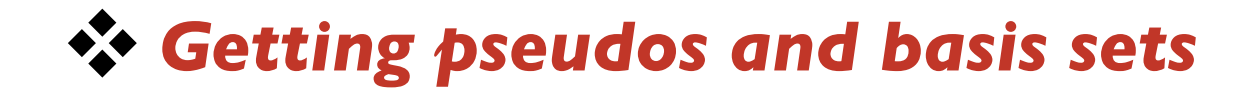

# Generate them (see lecture and practical session)

Ask on mailing list

# Check the database!!

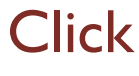

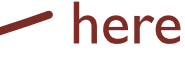

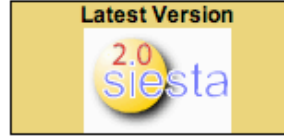

**PostDoc & PhD Positions** 

**HOME News** 

siesta

**seudos & Bases Dublication** 

**Downloads Mailing List Miscelaneous Links The Team** 

webmaster: siesta.web@uam.es

# The SIESTA Project

### **hut is SIESTA?**

SIESTA (Spanish Initiative for Electronic Simulations with Thousands of Atoms) is both a method and its computer program implementation, to perform electronic structure calculations and ap initio molecular dynamics simulations of morecules and solids.

### **Description**

Its main characteristics are:

- . It uses the standard Kohn-Sham selfconsistent density functional method in the local density (LDA-LSD) or generalized gradient  $(GGA)$ approximations.
- . Uses norm-conserving pseudopotentials in its fully nonlocal (Kleinman-Bylander) form.

# Pick your element

### Pseudopoten Nal and Basis Database

#### Tool devised for the sharing of pseudopotentials and basis sets within the SIESTA community

Use at own risk. Neither the SIESTA team nor the person uploading are responsible for the suitability of uploaded material for your particular problem. The SIESTA team does not test pseudos or bases that are uploaded. Ps audopotentials and basis sets should always be tested in well-known situations, before using them for predictions.

(The pseudo and basis for Ti uploaded by J. Junquera or the ones for M<sub>n</sub> by Miquel Pruneda and Valeria Ferrari can be used as example uploads).

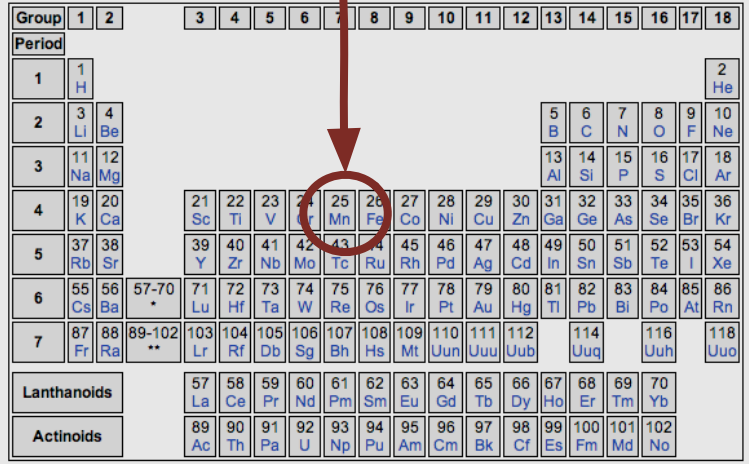

### Available pseudopotentials:

Mn.3s3p.PCC (Author: Miguel & Valeria; created on 13/10/2005) Manganese (Mn+2) with 3s and 3p orbitals as semicore, and partial core corrections (PCC). Notice that this is the ionic configuration, without 4s electrons!! Mn.3s3p (Author: Mn 3s3p; created on 13/10/2005) Manganese (Mn+2) with 3s and 3p as semicore, and PCC

#### Available basis sets:

Mn.3s3pPCC (Author: Valeria & Miguel; created on 13/10/2005)

Basis set (with the new scheme for confinement) used for LaMnO3. Single Zeta (SZ) description is used for semicore orbitals (3s & 3p), and Double Zeta for 4s and 3d. An additional 4p orbital (SZ) is used as polarization for the 4s.

```
Mn.3s3p.PCC (created 13/10/2005)
```

```
Author: Miguel & Valeria (email author)
```
#### (Input file)

Manganese (Mn+2) with 3s and 3p orbitals as semicore, and partial core corrections (PCC). Notice that this is the ionic configuration, without 4s electrons!!

#### Tests:

```
The tests of transferability (as in atom's manual) are better for electronic excitation
Electronic excitation's energies (non-spin polarized):
All-electron:
 &d total energy differences in series
 &d.
                      2
                                         4
 &d 1 0.0000
 &d 2 2.4126
                 0.0000\text{ad} 3 -1.2873 -3.69990.0000-1.7230 -4.1356 -0.43570.0000\delta d = 4PSEUDOPOTENTIAL:
 &d.
                      \overline{2}4
                                3
             1
 &d 1 0.0000
 &d 2 2.4136 0.0000
 \kappa d = 3-1.2862 -3.69980.0000-1.7198 - 4.1334-0.43360.0000£d
   \blacksquareReference Systems:
 ATM3
                    Mn+2 = Cronnd State
                                                                   Lyntid
```
Basis: Mn.3s3pPCC (created 13/10/2005) Author: Anonymous (email author) (Basis file) Description: Basis set (with the new scheme for confinement) used for LaMnO3. Single Zeta (SZ d Tests: Tests done for the cubic-phase of LaMn03 (using the pseudo & basis for La.+3 in tle Lattice constant (Ang) Magnetic Moment 3.625 3.847  $3.934$  (exp) 3.996 The experimental value for the lattice constant is obtained from the experimental References:

Associated pseudopotential:

Mn3s3pPCC

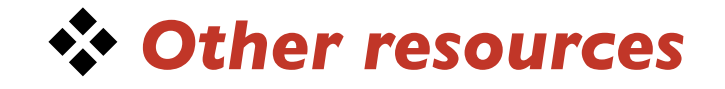

<http://www.home.uni-osnabrueck.de/apostnik/download.html> Andrei Postnikov's utilities (and see his talk and exercises)

<http://www.cmmp.ucl.ac.uk/~lev/codes/lev00/index.html> Lev Kantorovich

<http://cmlcomp.org> CMLComp (and see talk and exercises on SIESTA XML)

<http://gdis.sf.net> GDIS

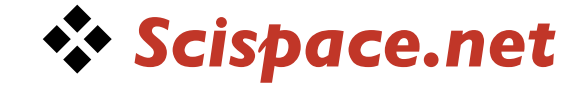

### http://scispace.net/

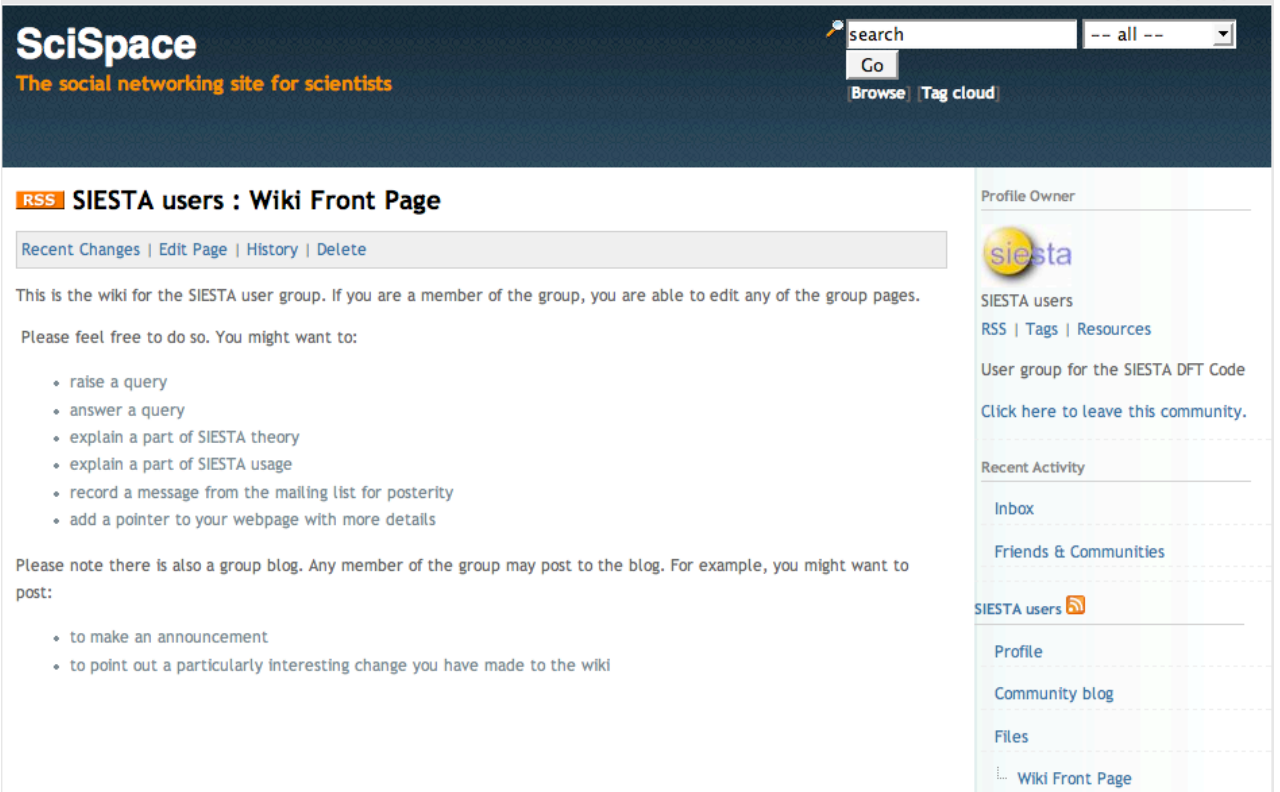